# **Informationen zum mitgelieferten Installationsprogramm**

Das Installationsprogramm INSTALL.EXE auf Ihrer Originaldiskette hat für Sie nicht nur die Installation eines CreaTeam Flensburg - Produktes übernommen - es kann noch mehr !!!

Sie können INSTALL.EXE nutzen, um Ihre eigenen Applikationen (in welcher Form auch immer) auf Rechnern zu installieren. INSTALL.EXE ist ein universelles Installationsprogramm. Die Konfiguration der Installation wird in der Datei INSTALL.INI (ebenfalls auf Ihrer Originaldiskette vorhanden) vorgenommen. Die dazu notwendigen Erklärungen folgen später. Zunächst möchte ich die technischen Daten von INSTALL.EXE aufführen:

#### **Hardwarevoraussetzung**

- 286er Rechner
- installiertes Windows 3.1
- vorhandene LZEXPAND.DLL im Windows-System-Ordner ( ist im Lieferumfang von Windows 3.1 enthalten und wird bei der Windows-Installation in den System-Ordner kopiert )

## **Leistungsbeschreibung INSTALL.EXE**

- Einrichten eines Zielpfad-Ordners
- Einrichten weiterer Ordner innerhalb des Zielpfad-Ordners
- Kopieren von Dateien
- Kopieren und gleichzeitiges Entkomprimieren von Dateien, die mit Hilfe des Microsoft (R) File Compression Utility (COMPRESS.EXE) komprimiert wurden
- Installation einer Programmgruppe innerhalb des Programm-Managers
- Installation beliebiger Icons innerhalb der erstellten Programmgruppe
- Installieren mehrerer Disketten
- Einbindung eigener Logos
- Zuweisung der Dialogboxfarbe
- Einbindung einer Hilfedatei zur Unterstützung des Benutzers
- umfangreiche Sicherheitsmaßnahmen zur Vermeidung falscher Vorgehensweisen mit Hinweisen auf Fehler über Messageboxen

#### **Lizenzbedingungen**

Das Ihrer CreaTeam Flensburg - Software beigefügte Installationsprogramm INSTALL.EXE darf, außer zum persönlichen Gebrauch des Käufers, nicht kopiert werden.

Falls Interesse an einer gewerblichen Nutzung besteht, kann die Vollversion inkl. Lizenzfreigabe angefordert werden bei:

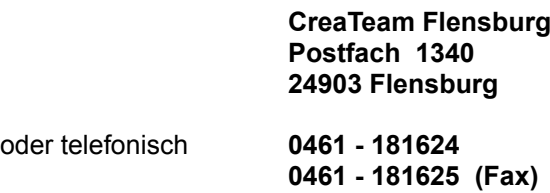

Benutzen Sie bitte für eine Anforderung der Vollversion das BESTELLFORMULAR am Ende der Datei und informieren Sie sich dort über die Zahlungs- und Lieferbedingungen.

Die Vollversion besteht aus drei verschiedenen Installationsprogrammen mit oben beschriebenen Leistungsmerkmalen, aber unterschiedlichem Outfit und unterschiedlicher Programmgröße.

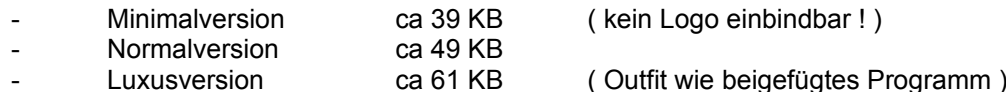

Zusätzlich erhalten Sie auf die Installationsprogramme abgestimmte Hilfedateien, Beispiele für die Konfigurationsdateien und eine Anleitung.

Die Lizenzfreigabe erstreckt sich auf eine kostenlose Weitergabe der Installationsprogramme in Verbindung mit Ihren eigenen Applikationen. Die Installationsprogramme dürfen nicht weiter veräußert werden.

## **Konfigurationsdatei INSTALL.INI**

In der Datei INSTALL.INI können Sie die Installationsbedingungen vorgeben. Diese Datei wird vom Installationsprogramm INSTALL.EXE ausgelesen und umgesetzt. Bei der Installation mehrerer Disketten muß auf jeder Diskette eine INSTALL.INI vorhanden sein. Änderung oder Neuschreiben der Datei ist ohne weiteres über einen Editor oder ein Textverarbeitungsprogramm möglich.

Erklärung der Einträge:

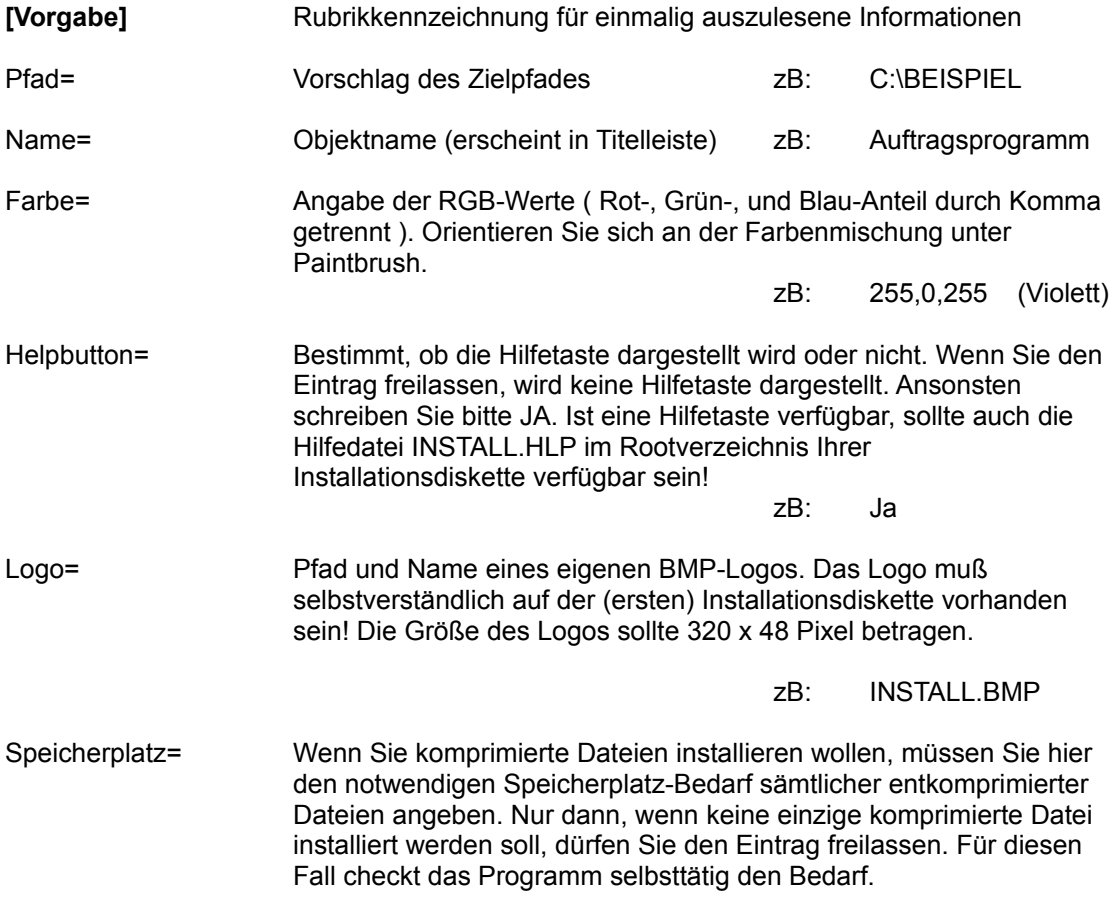

zB: 1000000 (1MB)

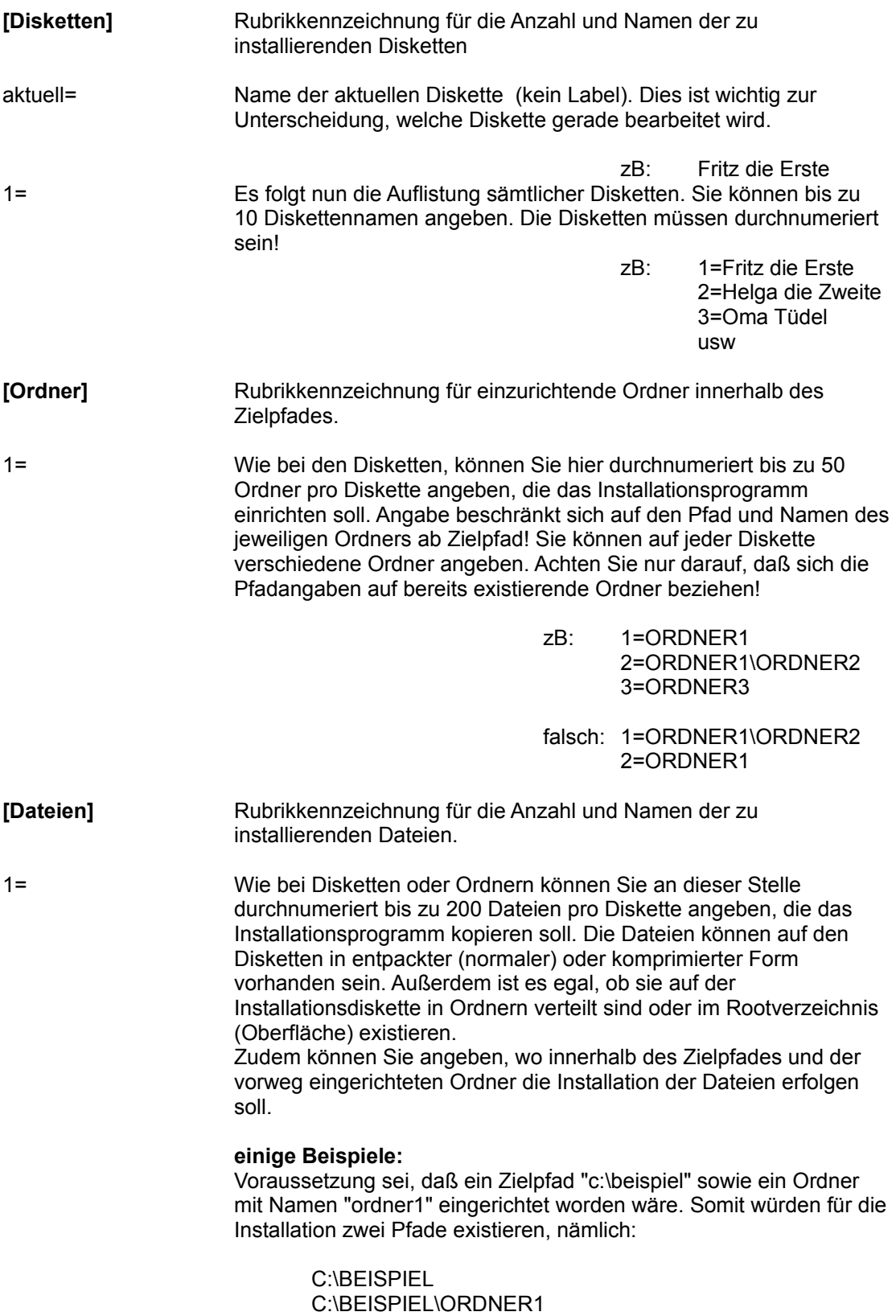

Beispiel 1

1=PROGRAMM.EXE

Die Datei "programm.exe" existiert auf der Installationsdiskette im Rootverzeichnis und wird in den Zielpfad kopiert. Entspricht:

A:\PROGRAMM.EXE => C:\BEISPIEL\PROGRAMM.EXE

Beispiel 2

1=PROGRAMM.EX\_,ORDNER1

Die Datei "programm.exe" existiert auf der Installationdiskette im Rootverzeichnisund wird in den angegeben Ordner "ordner1" des Zielpfades kopiert. Quelle und Ziel werden durch Komma getrennt. Außerdem ist die Quelldatei komprimiert (Unterstrich in der Extension) und wird entpackt.Entspricht:

A:\PROGRAMM.EX\_ =>C:\BEISPIEL\ORDNER1\PROGRAMM.EXE

Beispiel 3

1=ORDNER\PROGRAMM.EXE,

Die Datei "programm.exe" existiert auf der Installationsdiskette im Verzeichnis "ordner" und wird in den Zielpfad kopiert. Das Komma nicht vergessen ! Entspricht:

A:\ORDNER\PROGRAMM.EXE => C :\BEISPIEL\PROGRAMM.EXE

Beispiel 4

1=ORDNER\DATEI.TXT,ORDNER1

Die Datei "datei.txt" existiert auf der Installationsdiskette im Verzeichnis "ordner" und wird in den angegebenen Ordner "ordner1" des Zielpfades kopiert. Quelle und Ziel werden durch Komma getrennt! Entspricht:

A:\ORDNER\DATEI.TXT => C:\BEISPIEL\ORDNER1\DATEI.TXT

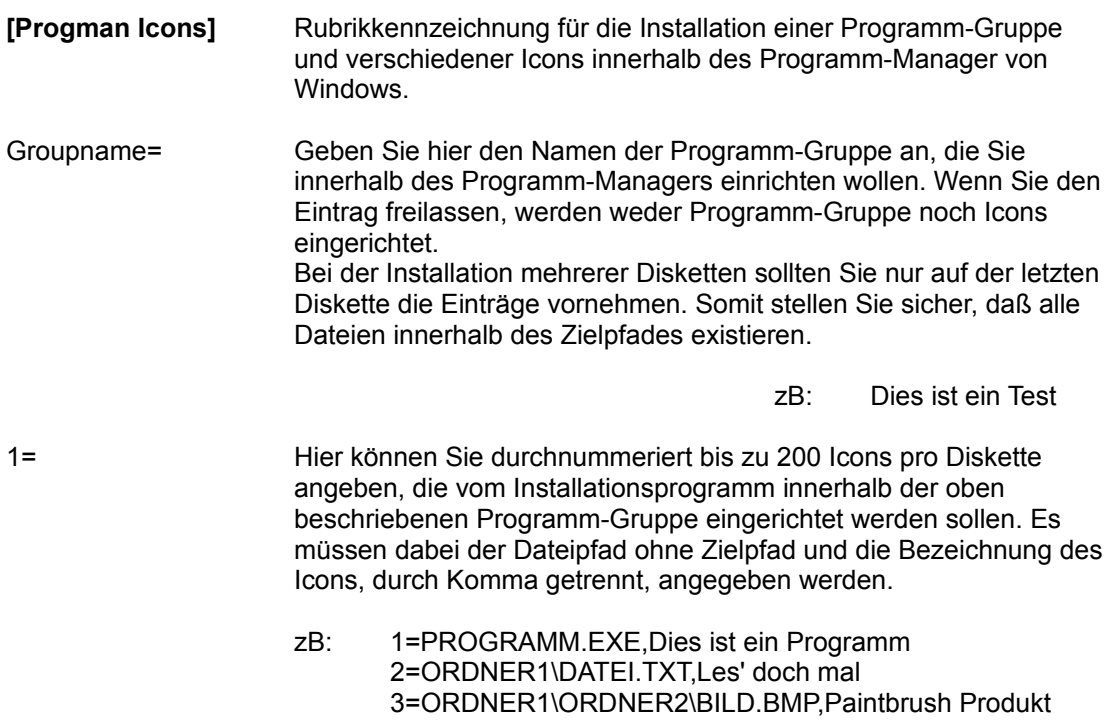

#### **Abschließend**

Falls Sie das Installationsprogramm INSTALL.EXE ausprobieren sollten, werden Sie sicherlich nicht gleich alles richtigmachen können. Deshalb sind innerhalb des Programmes zahlreiche Sicherheitsabfragen eingebaut, die Ihnen einerseits hilfreich durch Fehlermeldungen zur Seite stehen, aber andererseits auch verhindern, daß Ihnen oder dem letztendlichen Benutzer folgenschwere Fehler unterlaufen.

Trotzdem kann weder der Autor noch CreaTeam Flensburg Gewähr dafür übernehmen, daß durch die beschriebenen Verfahren, Programme usw. eine 100%ige Funktionalität abgedeckt wird. Aus diesem Grund kann keine Haftung für eventuelle Schäden übernommen werden.

## **Trotzdem viel Spaß mit Ihrer Software von CreaTeam Flensburg**

Uwe Berents im August 93

# **B E S T E L L F O R M U L A R**

# **Postfach 1340** Fax. 0461 - 181625

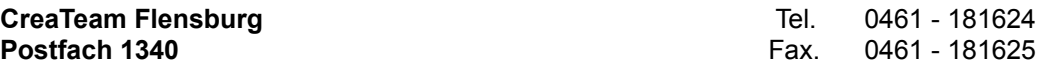

**D-24903 Flensburg**

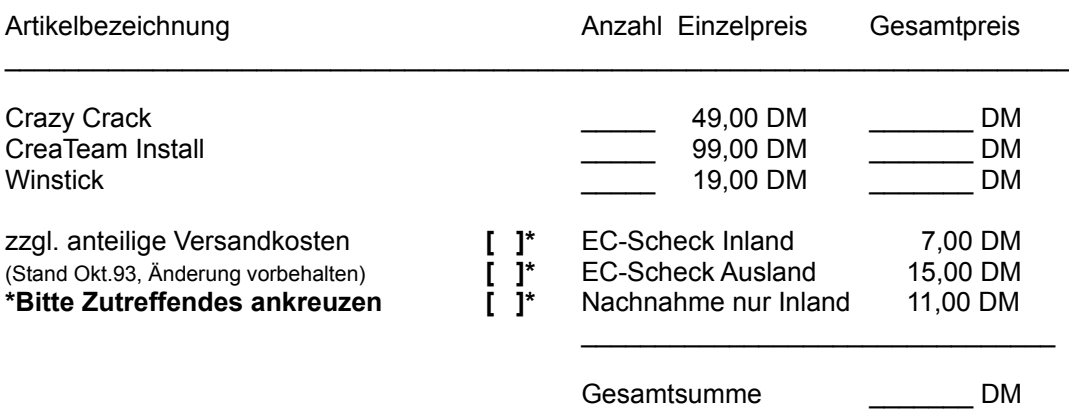

Alle Preise verstehen sich als Bruttopreise inkl. der gesetzlichen Mehrwertsteuer.

Hiermit bestelle ich die oben angegebenen Produkte zu den aufgeführten Versand- und Zahlungsbedingungen.

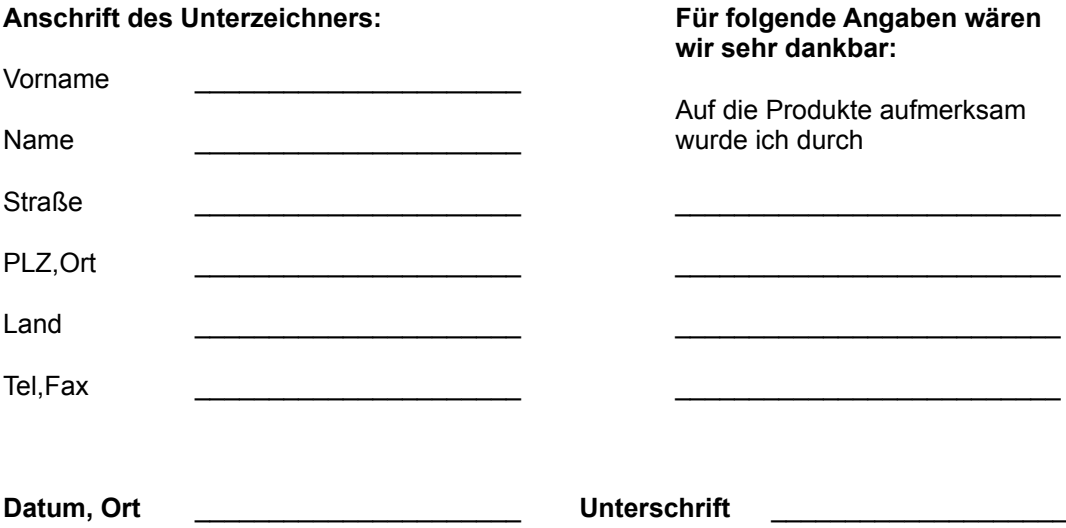